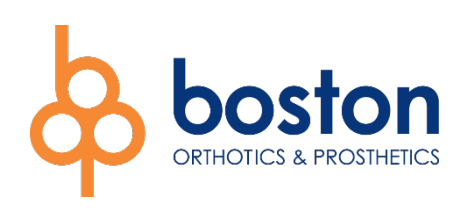

## How to Set Up The Boston Sensor

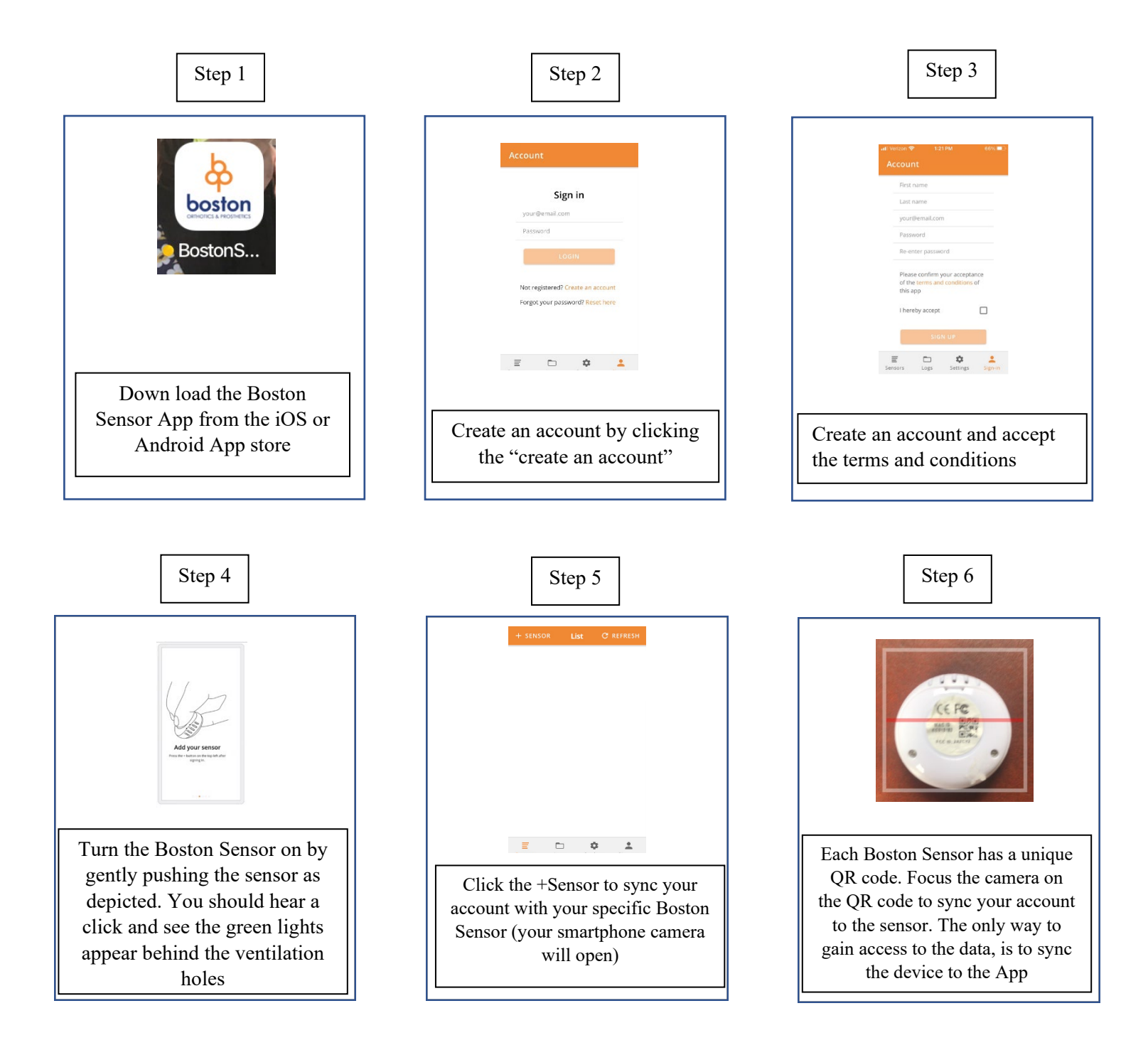

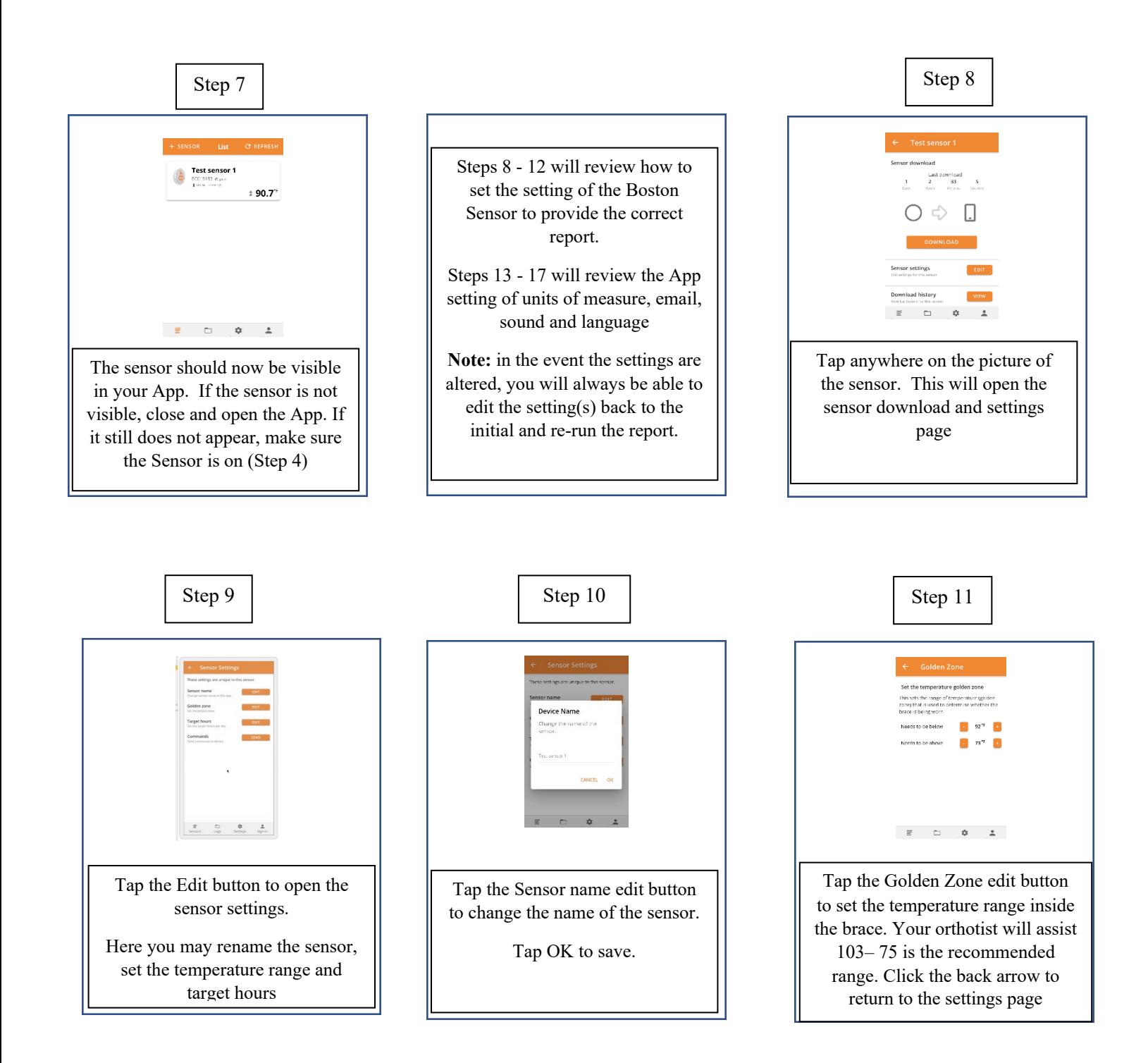

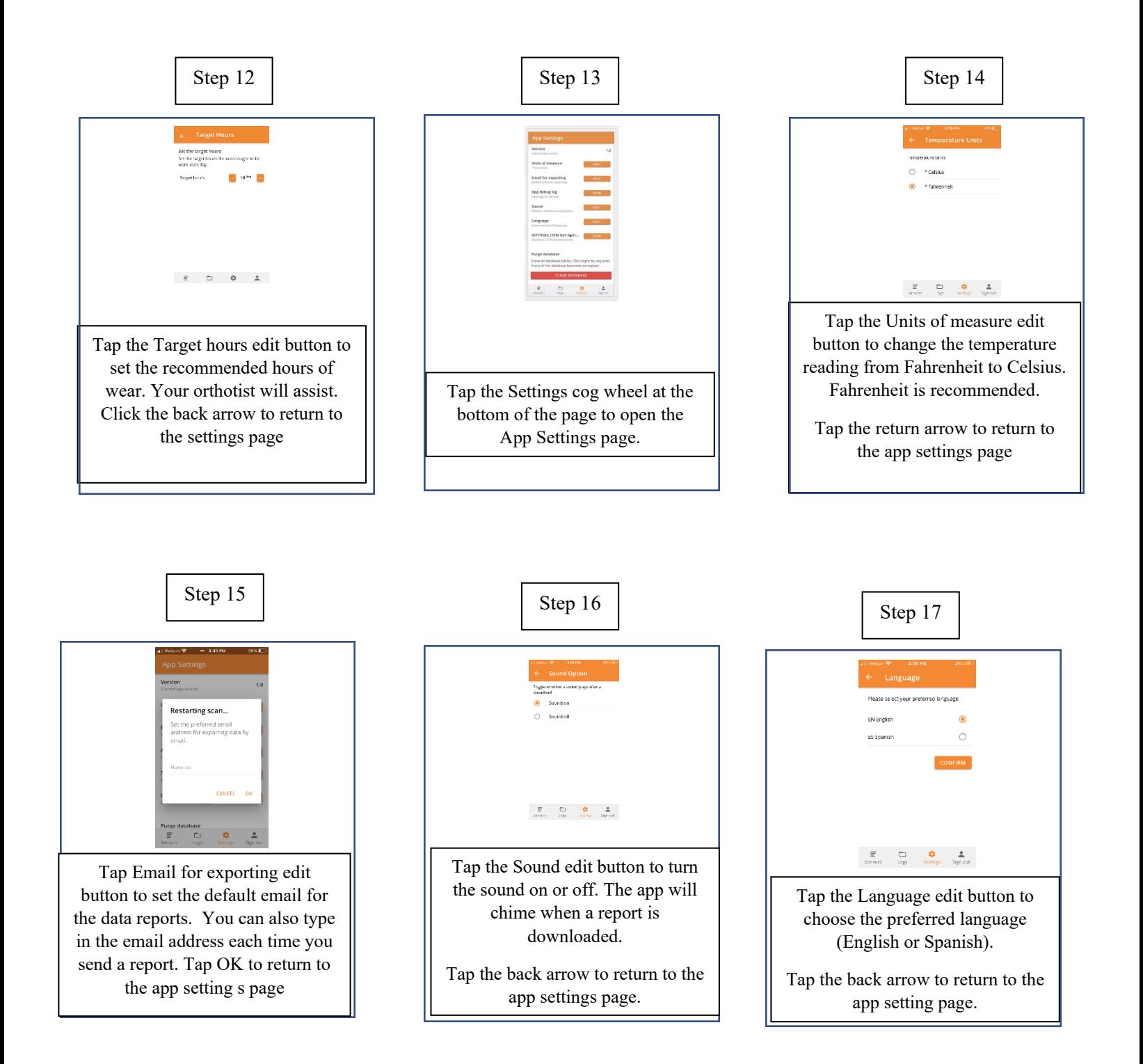

The Boston Sensor will now begin recording the temperature inside the orthosis every 15 min. **You will need to press the sensor on each time you want to download the data.**

## **Downloading the Boston Sensor Report**

**Each time you want to download a report, push the sensor as in Step 4** to turn the sensor "on". This can be done with the brace on or off the patient. This will allow the sensor to "advertise" – meaning it can be "seen" by the App. Repeat Step 8, by tapping anywhere on the picture of the sensor. Step 1 Step 2 Test Sensor 1 | VIEW | | |  $\bigcirc \Leftrightarrow \ \Box$ Test Sensor 1 **Review** Test sensor 1 **1999** Test sensor 1 view **6**  $\begin{array}{ccc}\n\Box & \psi & \bot \\
\Box & \Box & \Box\n\end{array}$  $\begin{array}{ccccccccccccccccc} \Xi & \Box & \Box & \Diamond & \Delta & \Delta \end{array}$ Tap the Download button. The wifi Tap the Download history view symbols will appear and blink as button to see the report(s). Click the app connects to the sensor and the most recent report. downloads the data. If the sound is See the photo below to learn how on, a chime will sound. A green to customize the report. check mark will appear as well. **Adherence Report Sharing the Adherence Report** Tap on the send button at the top **Date Range:** The start date SEND **Boston Sens...** of the report will default to the factory **Adherence Report** The email will autofill with the setting. email for exporting or you can type Select date range for report in the email of the person (s) you Tap on the date box to change May 10 2021 to Jul 27 2021 wish to receive the report. the date range. The report will Number of days adjust automatically. 79 Number of days in date range Target hours per day **Definitions** 18 Target hours for wearing brace **EC015183 EZ** SEN Average hours per day 15.8 **Number of days**: Selected date range Average hours brace is wor Farget hours for wearing br calendar days Average hours per day Days worn 19.9  $71$ Number of days brace worn Days worn **Target hours per day**: The  $21$ recommended hours per day **Daily hours worn Average hours per day**: The average hours the temperature was in the Golden Zone during the selected date range **Days worn:** The number of days of actual brace wearing.  $\Box$  $\frac{1}{2}$ Swipe up on the screen to see a bar

graph showing the hours per day